6971 RESOLUCION de 8 de febrero de 1993, de la Universidad de Oviedo, por la que se hace público el plan de estudios del título de Ingeniero en Informática.

De conformidad con lo dispuesto en el artículo 29 de la Ley Orgánica 11/1983, de 25 de agosto, de Reforma Universitaria, y el artículo 10.2 del Real Decreto 1497/1987, de 27 de noviembre,

Este Rectorado ha resuelto publicar el plan de estudios correspondiente al título oficial de Ingeniero en Informática, aprobado por esta Universidad el 25 de marzo de 1991 y homologado por acuerdo de la Comisión Académica del Consejo de Univesidades de fecha 21 de junio de 1991, que quedará estructurado conforme figura en el siguiente anexo.

Oviedo, 8 de febrero de 1993 .- El Rector, Santiago Gascón Muñoz.

### ANEXO QUE SE CITA

UNIVERSIDAD.

OVIEDO

I ESTRUCTURA GENERAL DEL PLAN DE ESTUDIOS

1. PLAN DE ESTUDIOS CONDUCENTE A LA OBTENCIÓN DEL TITULO OFICIAL DE

 $\left(1\right)$ INGENIERO EN INFORMATICA

2. ENSENANZAS DE SEGUNDO

3. CENTRO UNIVERSITARIO RESPONSABLE DE LA ORGANIZACION DEL PLAN DE ESTUDIOS ESCUELA TECNICA SUPERIOR DE INGENIEROS INDUSTRIALES Y  $(3)$ DE INGENIERIA INFORMATICA

4. CARGA LECTIVA GLOBAL  $164$ 

CREDITOS (4)

CICLO (2)

### Distribución de los créditos

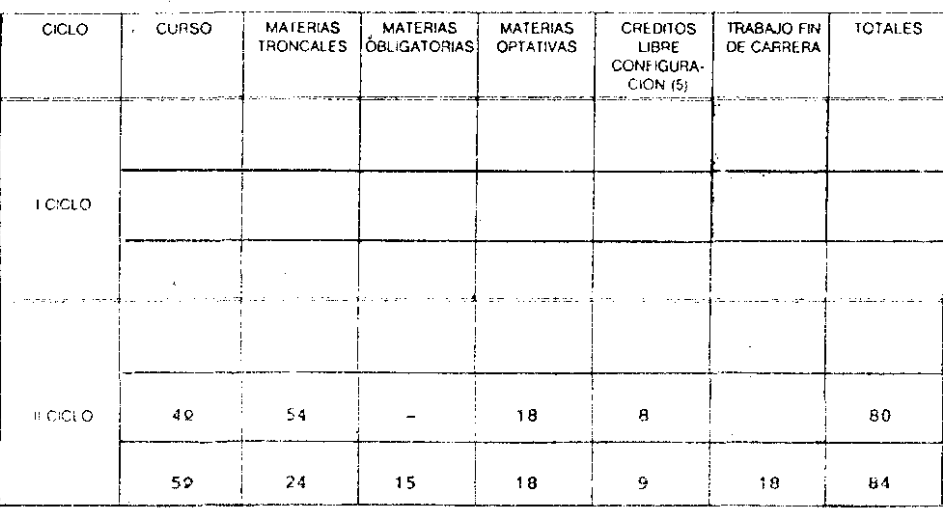

- 5. SE FXIGE TRABAJO O PROYECTO FIN DE CARREBA, O EXAMEN O PRUEBA GENERAL NECESARIA PARA OBTENER EL TITULO [ST (6)
- 6 FST SE OTORGAN, POR EQUIVALENCIA, CREDITOS A:
	- TE PRACTICAS EN EMPRESAS, INSTITUCIONES PUBLICAS O PRIVADAS, ETC.<br>TEL TRABAJOS ACADEMICAMENTE DIRIGIDOS E INTEGRADOS EN EL PLAN DE ESTUDIOS ESTUDIOS REALIZADOS EN EL MARCO DE CONVENIOS INTERNACIONALES SUSCRITOS ा ४१ POR LA UNIVERSIDAD **COTRAS ACTIVIDADES**
	-

751

- EXPRESION. EN SU CASO, DE LOS CREDITOS OTORGADOS: ..............18. DE CARRERA.<br>- EXPRESION: DEL REFERENTE DE LA EQUIVALENCIA (8) ....TRABAJO FIN. DE CARRERA. **CREDITOS** 

7. ANOS ACADEMICOS EN QUE SE ESTRUCTURA EL PLAN, POR CICLOS: (9)

 $= 1°$  CICLO AÑOS  $\rightarrow$  2.º CICLO AÑOS

#### 8. DISTRIBUCION DE LA CARGA LECTIVA GLOBAL POR AÑO ACADEMICO.

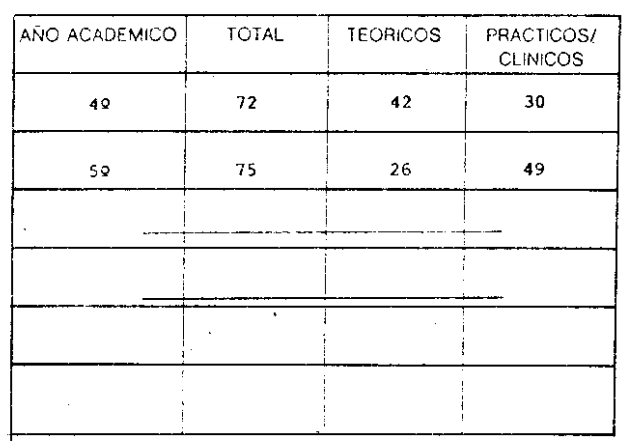

Viernes

 $\bar{\bm{\omega}}$ 

oziem

 $\vec{5}$ 

ခြ

l a) Règimen de acceso al segundo ciclo:

Podrán acceder al segundo ciclo de Ingeniero en Informática. adomás de quienes cursen el primer ciclo de estos estudios directamente sin complementos de formación, quienes estén en posesión del titulo de Ingeniero Técnico en Informática de Gestión, de Inge niero Técnico en Informática de Sistemas o del actual título de Di plomado en Informática.

2. Ver Plan de Estudios en anexo 2.

a El 1<sup>er</sup> ciclo de la Carrera de Ingeniero en Informática lo constituve el plan que se imparte en las actuales Escuelas Universitarias de Informática de Oviedo y Gijón, ambas de la Universidad de Oviedo, una vez modificados los planes de estudio de Diplomatura vigentes, adecuándolos a los definitivos de Ingeniería Técnica en Informática -(de Gestión y de Sistemas) y consecuentemente a la propia carrera de Ingeniero en Informática.

Por otro lado, la inminente reforma de los Planes de Estudio hermitirá mediante las oportunas convalidaciones y complementos , (las denominadas pasarelas), el acceso al 29 ciclo de Ingeniería en la primática desde otros 1<sup>05</sup> ciclos.

# 7946

## Viernes 12 marzo 1993

BOE núm. 61

## **UNIVERSIDAD**

### PLAN DE ESTUDIOS CONDUCENTES AL TITULO DE

OVIEDO

INGENIERO EN INFORMATICA

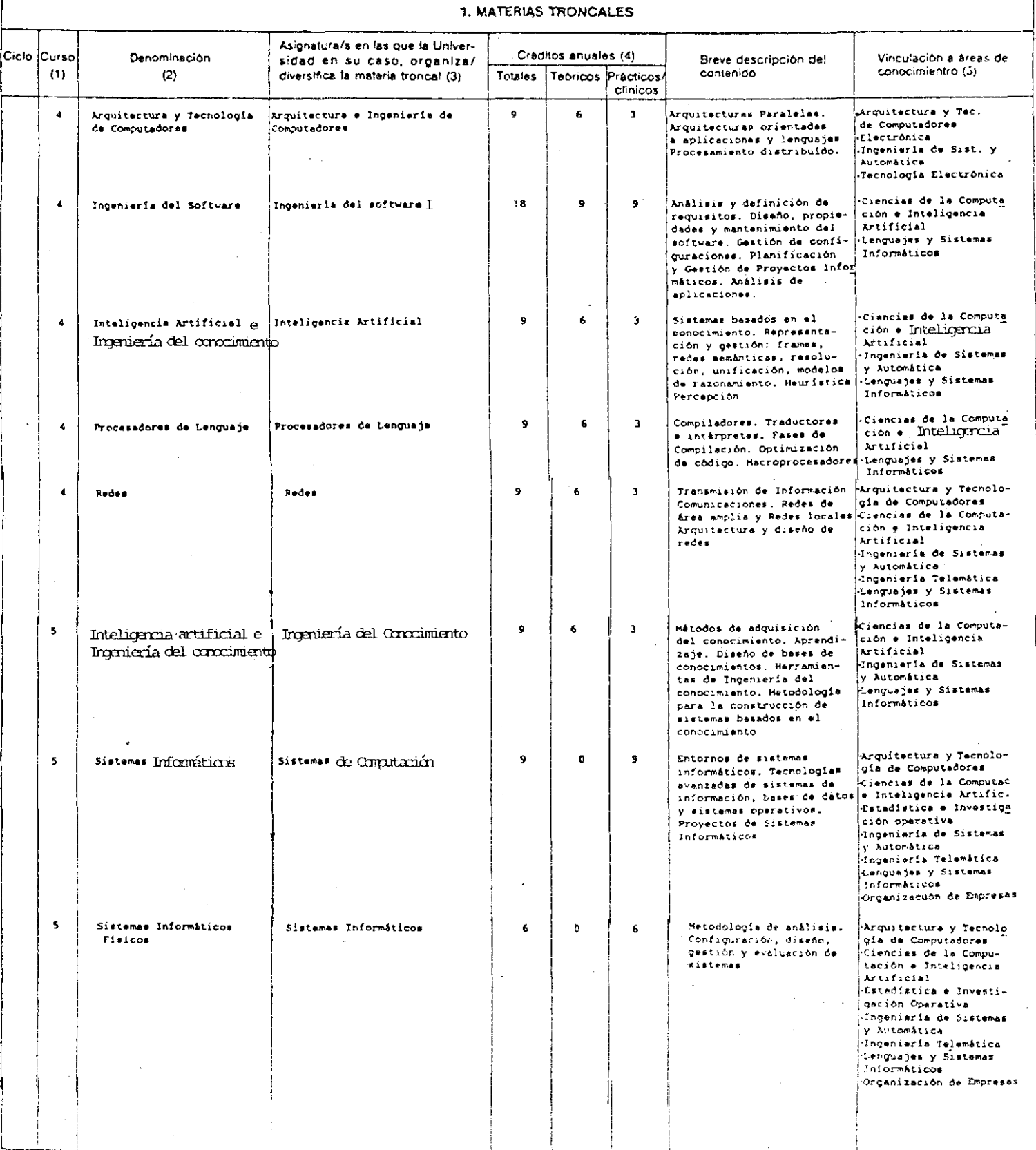

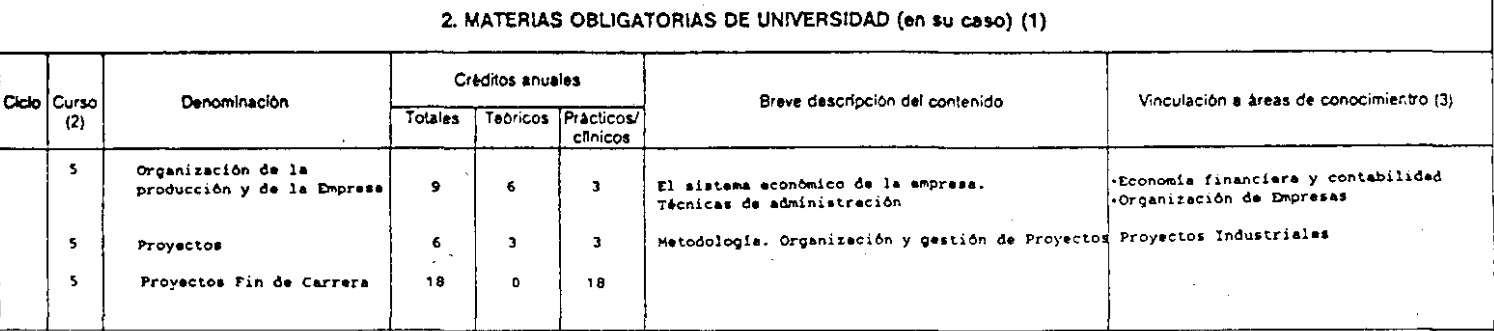

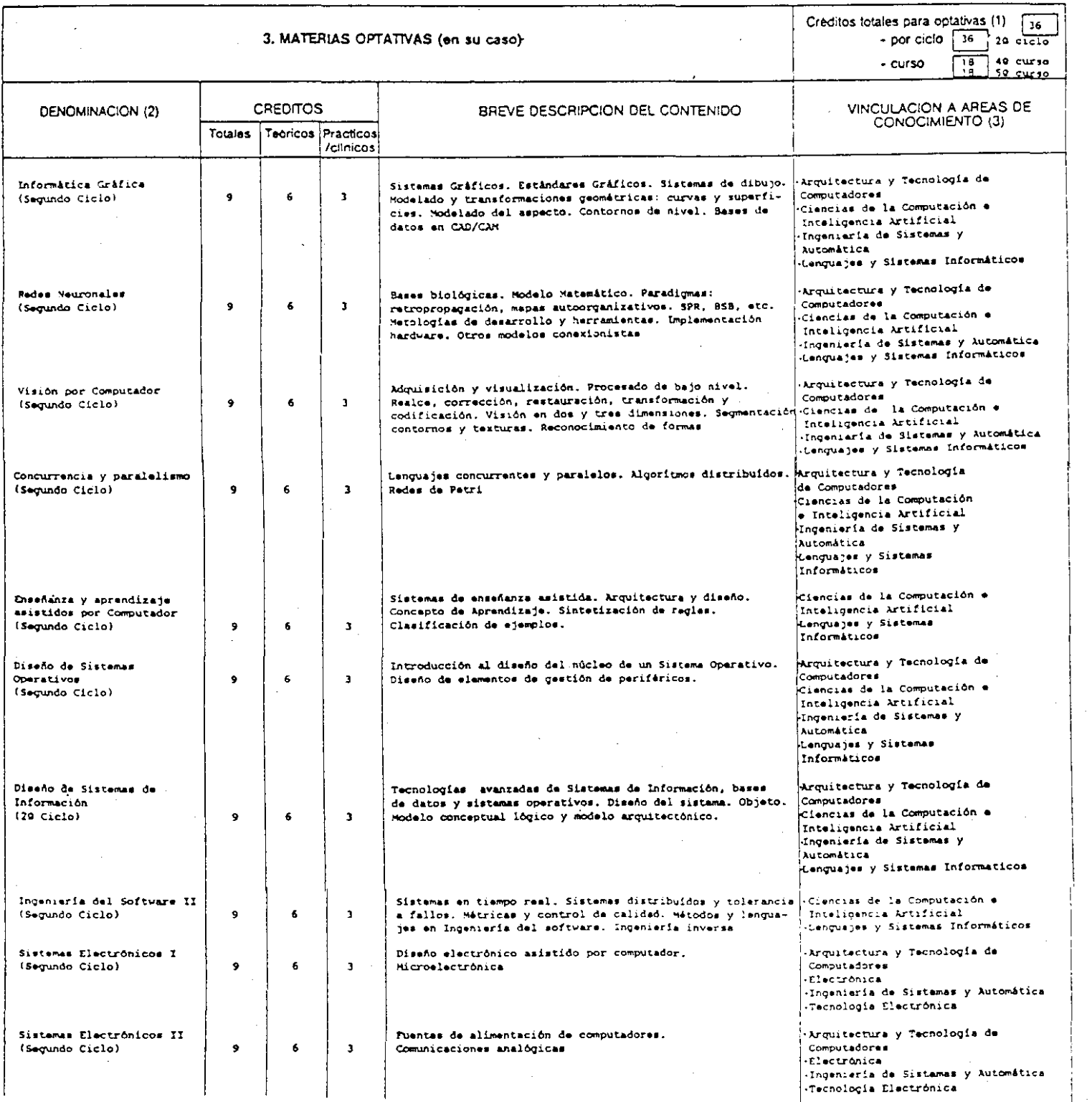

7947

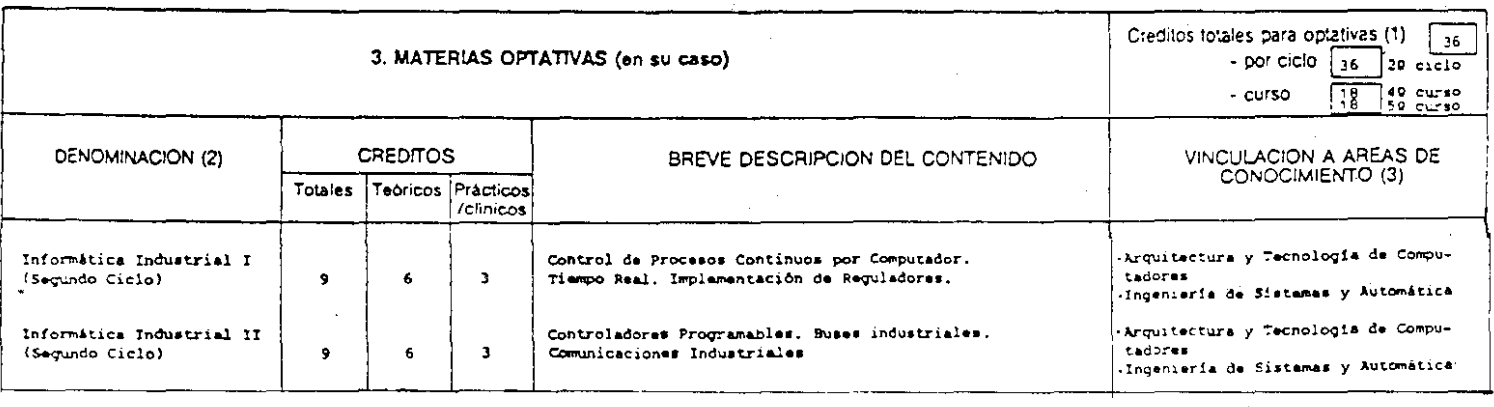

6972 RESOLUCION de 19 de febrero de 1993, de la Universidad de Cádiz, por la que se corrige error en la de 19 de noviembre de 1992, relativa a la publicación del plan de estudios de la Licenciatura en Medicina a impartir en la Facultad de Medicina de esta Universidad.

Producido error en la Resolución publicada en el «Boletín Oficial del Estado» número 302, de fecha 17 de diciembre de 1992, se transcribe a continuación la oportuna rectificación:

En la página 42847, en la cuarta columna, donde figura la asignatura «Historia de la Ciencia», debe figurar: «Historia de la Medicina».

Cádiz, 19 de febrero de 1993.-El Rector, José Luis Romero Palanco.

7948